## **getServices - SetProject Request Message**

<message\_body> <pm:set\_project id="ONT"> <name>My project</name> <key>123</key> <wiki>http://www.i2b2.org</wiki> <path>/project</path> </pm:set\_project> </message\_body>

A **setProject** message is sent by a client application or another cell service to add a user to the PM cell. The domain, username, and password are sent in the header of the message so it does not need to be sent separately in the <message\_body>.

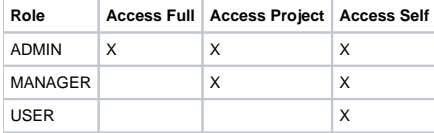

<request> <request> <message\_header></message\_header> <request\_header></request\_header> <message\_body></message\_body> </request> </request>